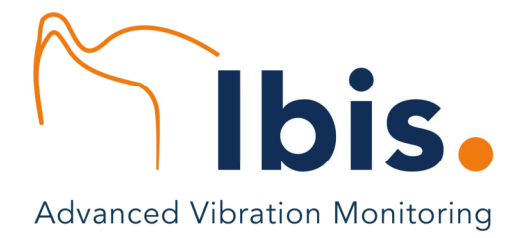

# Auswuchtoption für Record Control Software

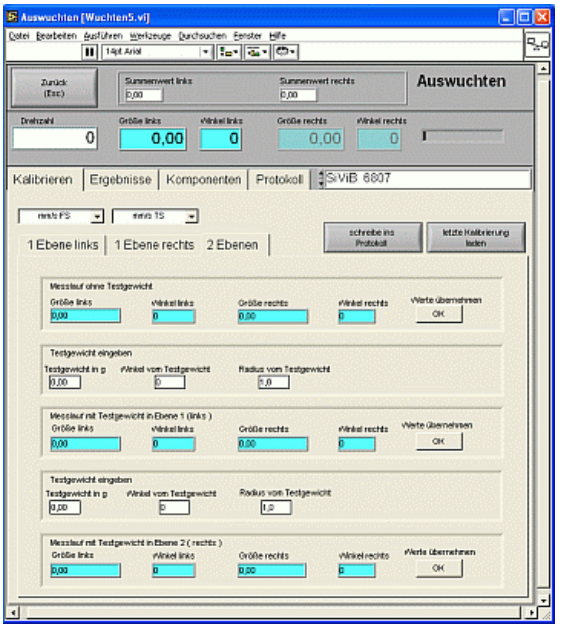

# **Auswuchten unter Betriebsbedingungen mit SiViB Record**

- **Auswuchten in 1 oder 2 Ebenen**
- **Berechnung des erforderlichen Ausgleichsgewichtes nach Masse und Winkellage**
- **Komponentenaufteilung der Ausgleichsgewichte, wenn nur an bestimmten Stellen eine Montage möglich ist**
- **Protokollausdruck zur Dokumentation**

# **Die Vorgehensweise beim Auswuchten unter Betriebsbedingungen:**

Am Messobjekt müssen Schwingungs- und Drehzahlaufnehmer montiert werden. Dann wird bei laufender Maschine die anfängliche Schwingung gemessen. Anschließend wird ein bekanntes Testgewicht an beliebiger Stelle des Rotors angebracht und der Testlauf ausgeführt. Bei 2-Ebenen Auswuchtaufgaben schließt sich ein weiterer Testlauf mit dem Testgewicht in der zweiten Ebene an. Aus den so gespeicherten Messergebnissen kann die Software das (bzw. die beiden) Ausgleichsgewicht berechnen.

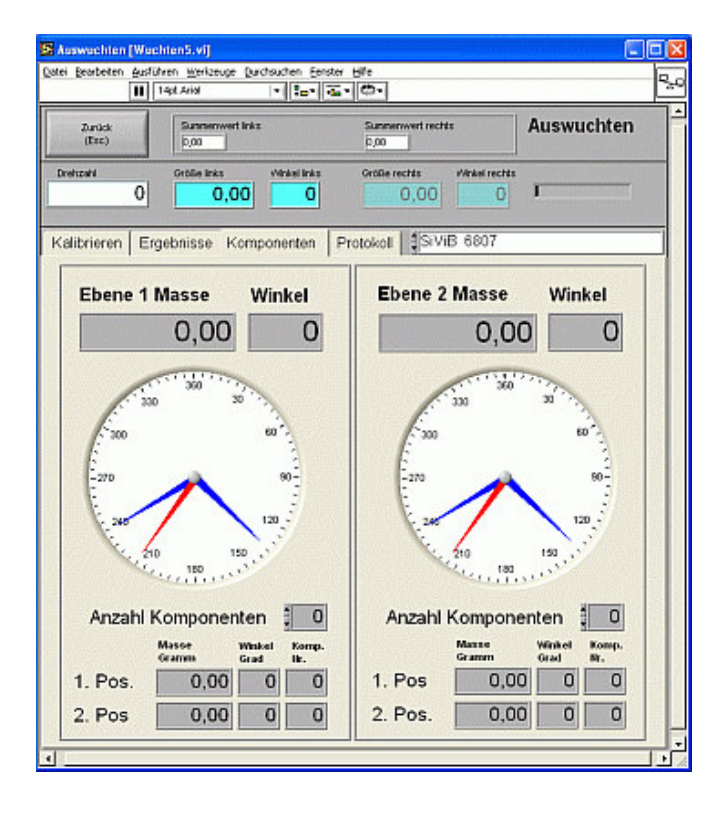

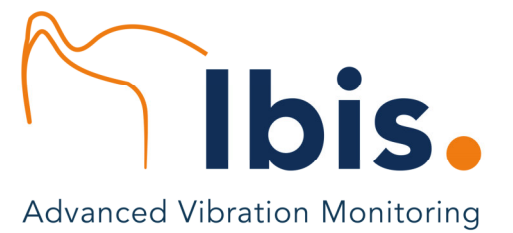

## **Record Control Auswuchtoption**

Die Auswuchtoption kann mit den Record Control Software Versionen Light, Pro und Net betrieben werden. Um sicher zu stellen, dass eine hohe Schwingung von einer Unwucht verursacht ist, empfiehlt sich die Auswertung eines Frequenzspektrums. Daher ist der Einsatz der Wuchtoption mit der Software ab Record Control Pro besonders sinnvoll.

Für den Auswuchtvorgang ist die Bestimmung der Phasenlage der Schwingung mittels einer Referenzmarke auf dem Rotor nötig. Meist wird hierzu ein optischer Drehzahlsensor verwendet, der eine aufgeklebte Reflexmarke abtastet. Der von uns angebotene Laser-Drehzahlsensor ist direkt an SiViB Record anschließbar.

### **Benötigte Gerätetechnik:**

- Ein Gerät aus der SiViB Record 1500 Serie oder SiViB Record *Box* 1600
- Entsprechende Schwingungssensoren, eventuell mit Magnethaltern
- Drehzahl- Phasen-Sensor
- PC mit Record Control Software und Auswuchtoption

### **Anforderungen an den Rechner:**

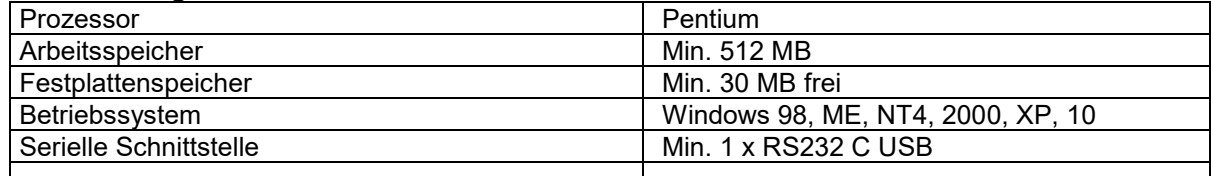

#### **Ausführungen und Bestellinformationen:**

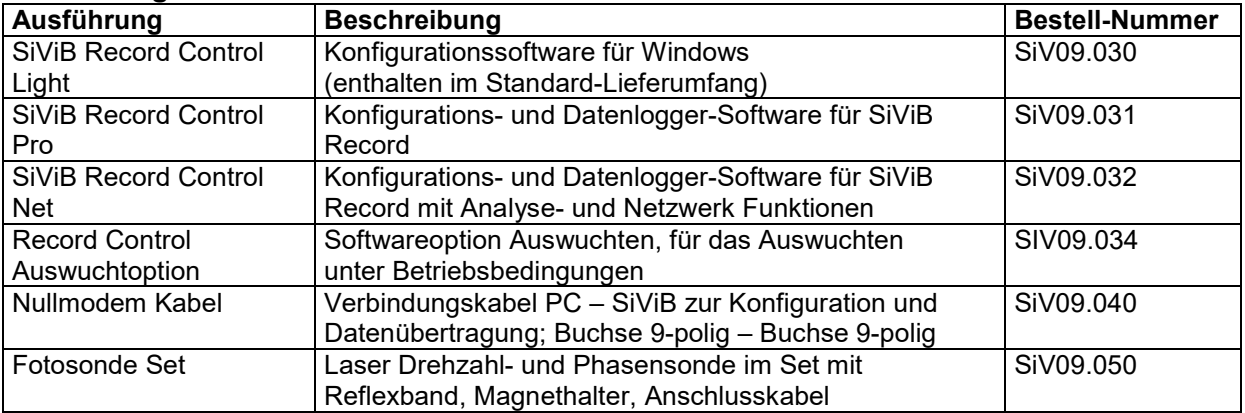

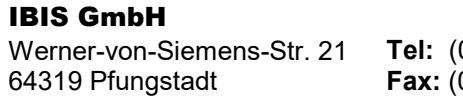

Werner-von-Siemens-Str. 21 **Tel:** (0)6157-949-370 **www.ibis-gmbh.de** 64319 Pfungstadt **Fax:** (0)6157-949-100 **info@ibis-gmbh.de**